# **Provisioning API**

**In this article**

- [Section overview](#page-0-0)
- [Execution Logs tab](#page-2-0)

#### **More Information**

This page contains information about **Provisioning API** as a section of the user interface. For the documentation about **Provisioning API** as a concept and its usage, please refer to [ProvisioningAPI](https://docs.jerasoft.net/display/VCS323/ProvisioningAPI) article.

### <span id="page-0-0"></span>Section overview

The following section allows **configuring and monitoring of hooks for Provisioning API**.

Provisioning API provides a mechanism for real-time integration with 3rd party systems, including softswitches, gateways, and CRM systems. It calls pre-defined handlers on the occurrence of specific events in the system. For detailed information about Provisioning API functionality, go to the [APIs](https://docs.jerasoft.net/display/VCS323/APIs) section of our User Guide.

To configure [handlers](https://docs.jerasoft.net/display/VCS323/ProvisioningAPI#ProvisioningAPI-Handlers) and check their call log, go to the **Integration > Provisioning API.**

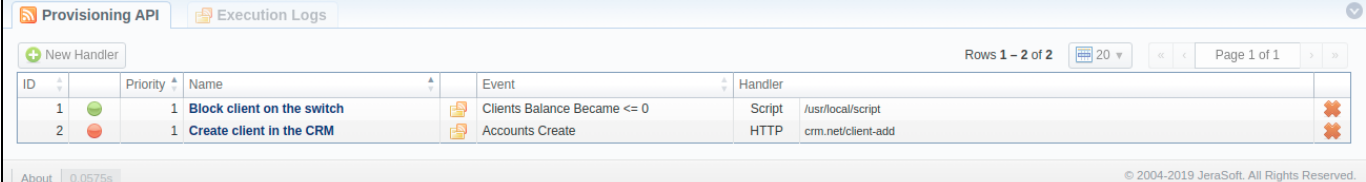

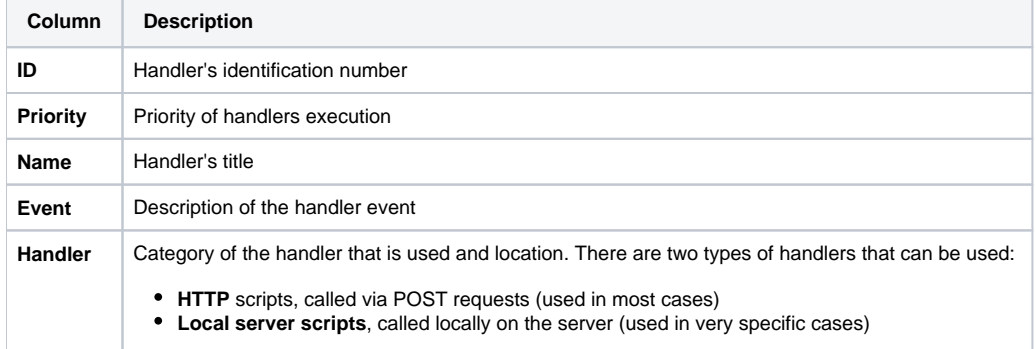

#### The list of section functional **buttons/icons** is as follows:

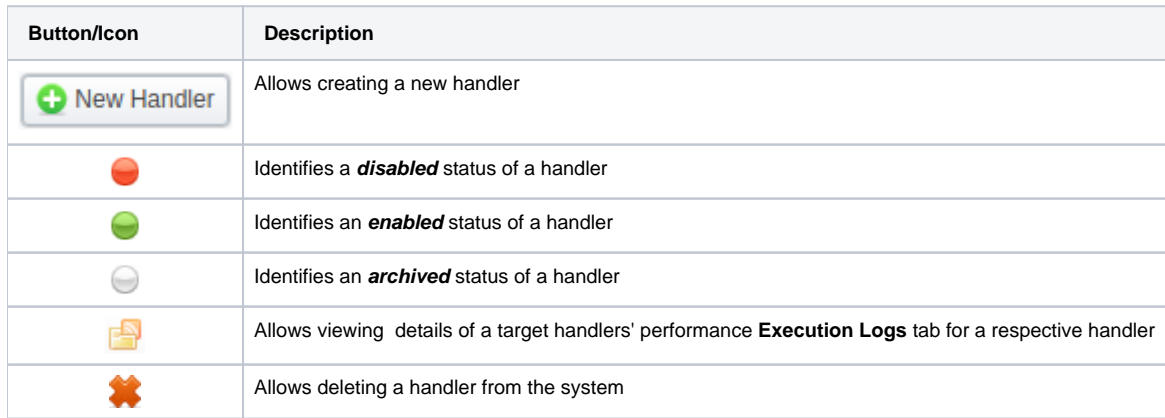

## Advanced Search

Advanced Search drop-down menu, located in the top right corner of the section, is called to facilitate easy access to required information. By clicking on a red downward arrow  $\blacktriangleright$  icon, the following drop-down menu is displayed:

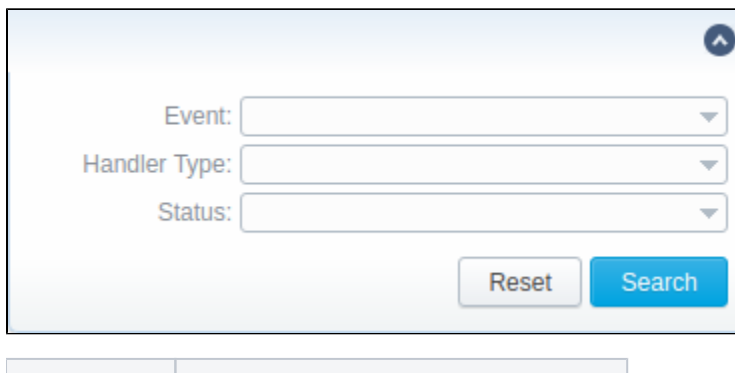

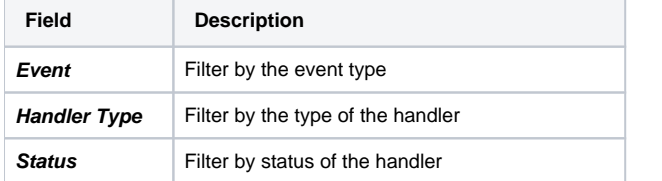

## Creating a New Handler

To start with provisioning, you need to create a [handler](https://docs.jerasoft.net/display/VCS323/ProvisioningAPI#ProvisioningAPI-Handlers) manually. Click the **New Handler** button and specify respective parameters in the appeared popup window:

Screenshot: Provisioning section/Handler adding form

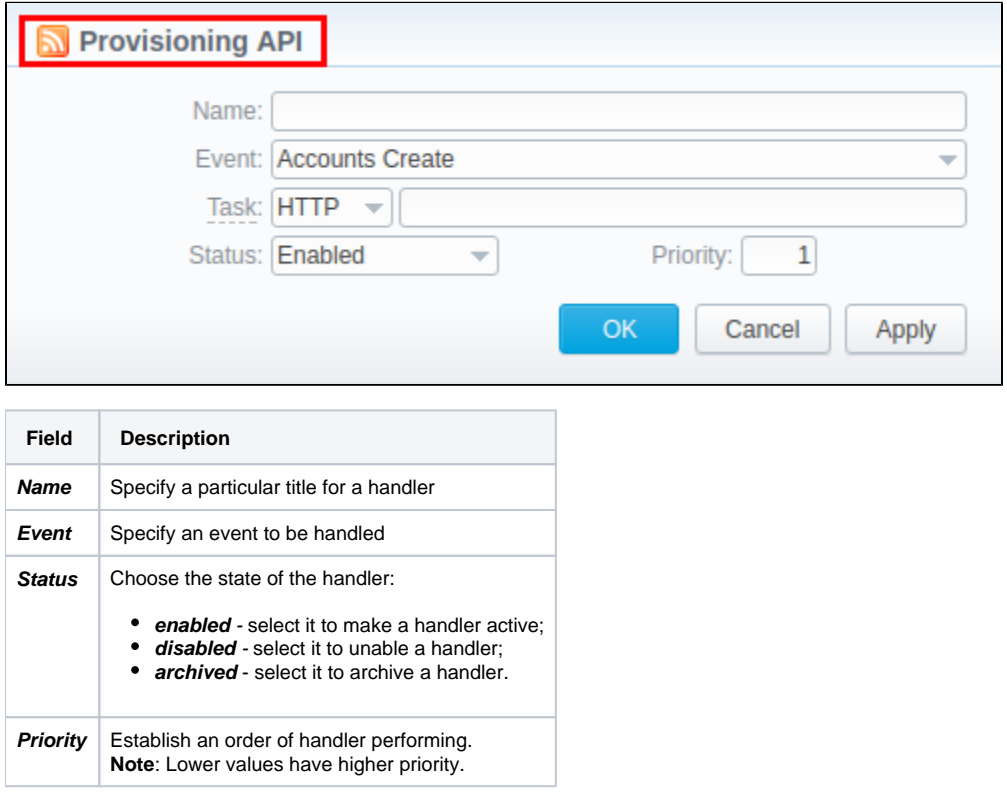

### **Attention**

To put a handler into action, you need to wait for about 5 minutes till the next execution of the **Cache Manager** service.

## <span id="page-2-0"></span>Execution Logs tab

You can access the details about handler execution in this tab. For more details, check out a related article: **[Execution Logs.](https://docs.jerasoft.net/display/VCS323/Execution+Logs)**